# **betnacional como apostar - 2024/07/12 Notícias de Inteligência ! (pdf)**

**Autor: symphonyinn.com Palavras-chave: betnacional como apostar**

# **betnacional como apostar**

Você está tentando sacar seus ganhos na Betnacional, mas está enfrentando dificuldades? Não se preocupe! Este guia completo vai te ajudar a entender os motivos pelos quais você pode estar com problemas para sacar seu dinheiro e te mostrar como solucionar essa questão.

# **Vamos começar respondendo a uma pergunta crucial: Por que você não consegue sacar na Betnacional?**

Existem vários motivos pelos quais você pode estar enfrentando dificuldades para sacar seus ganhos na Betnacional. Alguns dos problemas mais comuns incluem:

- **Erro na chave Pix:** Você está tentando sacar para uma chave Pix diferente do CPF cadastrado na Betnacional?
- **Limite de saques:** A Betnacional possui um limite de saques por dia. Você já atingiu esse limite?
- **· Documentação pendente:** Você completou o processo de verificação de identidade?
- **Problemas técnicos:** A plataforma pode estar passando por instabilidades temporárias.
- **Bônus não liberado:** Você está tentando sacar um bônus que ainda não foi liberado?
- **Saldo insuficiente:** Você tem saldo suficiente para realizar o saque?

# **Como solucionar o problema de saque na Betnacional?**

# **1. Verifique sua betnacional como apostar chave Pix:**

- Certifique-se de que a chave Pix que você está usando para sacar é a mesma que está cadastrada na sua betnacional como apostar conta Betnacional.
- Se você tiver usado uma chave Pix diferente, entre em betnacional como apostar contato com o suporte da Betnacional para corrigir a informação.

# **2. Verifique o limite de saques:**

- A Betnacional possui um limite de saques por dia. Verifique se você já atingiu esse limite.
- Se você precisar sacar um valor maior, entre em betnacional como apostar contato com o suporte da Betnacional para solicitar um aumento no limite.

# **3. Verifique sua betnacional como apostar documentação:**

- A Betnacional exige que você complete o processo de verificação de identidade para realizar saques.
- Se você ainda não completou esse processo, faça isso o mais rápido possível.

# **4. Entre em betnacional como apostar contato com o suporte da Betnacional:**

- Se você ainda estiver com problemas para sacar, entre em betnacional como apostar contato com o suporte da Betnacional.
- A equipe de suporte está disponível 24 horas por dia, 7 dias por semana, através do chat ao vivo.
- **5. Verifique se você está tentando sacar um bônus não liberado:**
	- Alguns bônus exigem que você cumpra certos requisitos de apostas antes de poder sacar o valor.
	- Verifique os termos e condições do bônus que você está tentando sacar.
- **6. Verifique se você tem saldo suficiente:**
	- Certifique-se de que você tem saldo suficiente na sua betnacional como apostar conta

Betnacional para realizar o saque.

**Dicas extras para evitar problemas com saques na Betnacional:**

- **Utilize a mesma chave Pix para depósitos e saques.**
- **Verifique os termos e condições da Betnacional antes de realizar qualquer saque.**
- **Mantenha sua betnacional como apostar conta Betnacional verificada.**
- **Se você tiver alguma dúvida, entre em betnacional como apostar contato com o suporte da Betnacional.**

**Quais são os benefícios de sacar seus ganhos na Betnacional?**

- **Segurança:** A Betnacional é uma plataforma segura e confiável.
- **Rapidez:** Os saques são processados rapidamente.
- **Facilidade:** O processo de saque é simples e intuitivo.

# **Conclusão:**

Se você está com problemas para sacar seus ganhos na Betnacional, não se desespere! Siga as dicas deste guia e entre em betnacional como apostar contato com o suporte da Betnacional para solucionar o problema. Aproveite seus ganhos com segurança e tranquilidade!

**Lembre-se:** A Betnacional é uma plataforma de apostas online. Apostar envolve riscos e você deve jogar com responsabilidade.

**A Betnacional oferece uma variedade de métodos de pagamento, incluindo Pix, cartão de crédito e boleto bancário. Você pode escolher o método que melhor se adapta às suas necessidades.**

# **Aproveite seus ganhos com a Betnacional!**

**Promoção especial:** Use o código **[esportes de invasão](/esportes-de-invas�o-2024-07-12-id-25127.html)** para receber um bônus de boas-vindas de **R\$ 100** na sua betnacional como apostar primeira aposta.

#### **Tabela de métodos de pagamento Betnacional:**

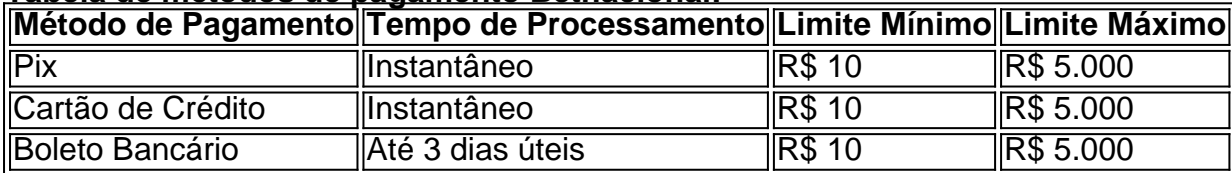

**Observação:** Os valores e prazos podem variar de acordo com o banco e a forma de pagamento escolhida.

**Aproveite esta oportunidade para sacar seus ganhos na Betnacional!**

# **Partilha de casos**

### Como Não Consigo Sacar Pix em betnacional como apostar Betnacional? - Um Passo a Passo para Solucionar o Meu Conto Atrapalhado!

Quando chego ao site do meu banco preferido, uma sensação de desesperança me enche. Eu estou tentando realizar um saque Pix no Betnacional, mas não consigo acertar a transferência para minha conta. Como eu posso resolver esse problema?

Para fazer o saco via Pix na Betnacional, segue os passos abaixo:

- 1. Acesse sua betnacional como apostar conta do Betnacional e clique no ícone da silhueta na parte superior direita da tela.
- 2. Selecione a opção "Banco" e então clique em betnacional como apostar "Saque".

3. Após preencher todos os detalhes necessários, confirme o depósito ou saco Pix.

No entanto, parece que algo não está dando certo com meu saque através do Pix na Betnacional. Aqui estão algumas coisenas importantes sobre como funcionam os SACOS via Pix:

● **Limites de Valor e Conteúdo**: O Betnacional possui limites mínimos para a quantidade que você pode sacar através do Pix. Além disso, eles também têm políticas em betnacional como apostar relação ao conteúdo dos saques (por exemplo, não permitem sacos de dinheiro).

- **Idade**: É necessário ter mais de 18 anos para realizar operações com o Pix na Betnacional.
- **Cumprimento das Leis Fiscais**: Embora não haja imposto nas apostas ou outros tipos de taxas associadas aos clientes da Betnacional, é importante seguir as leis fiscais do seu país em betnacional como apostar relação às operações financeiras.
- **Contato com a Equipe de Atendimento**: Se você estiver enfrentando problemas ou dúvidas específicas sobre o saco Pix na Betnacional, é possível entrar em betnacional como apostar contato direto com a equipe de atendimento do site. Ocasionalmente, pode ser necessário realizar um chat ao vivo para resolver seus problemas.

Embora eu esteja tentando realizar o saque Pix na Betnacional sem sucesso, lembre-se de que esse não é um problema exclusivo. É possível entrar em betnacional como apostar contato com a equipe de atendimento do site para obter ajuda e assistência especializada nesse processo. Além disso, considere revisar todos os detalhes da sua betnacional como apostar operação financeira e verificar se há alguma inconsistência ou erro que possa estar causando a dificuldade em betnacional como apostar realizar o saco Pix na Betnacional. Às vezes, pode ser simplesmente uma questão de equipe de atendimento precisar verificar as suas informações e garantir um depósito sem problemas.

O segredo é persistência e paciência! Sempre há soluções para superar essas situações. Lembre-se: "A vida não é o que acontece à sua betnacional como apostar frente, mas sim o que você faz com o que aconteceu." - Paulo Coelho.

Se tiver mais perguntas ou precisar de ajuda adicional, sinta-se à vontade para entrar em betnacional como apostar contato com a equipe de atendimento do site! Eles estão lá para ajudar você a resolver suas dúvidas e problemas.

# **Expanda pontos de conhecimento**

# **Como sacar por Pix na Betnacional?**

Para sacar por Pix na Betnacional, acesse sua betnacional como apostar conta e clique no avatar na parte superior direita da tela. Em seguida, escolha a opção "Banco" e depois clique em betnacional como apostar "Saque".

# **Restrições de saque na Betnacional**

A Betnacional permite apenas um saque por dia para cada usuário.

# **Tempo de processamento de depósito na Betnacional via Pix**

O depósito na Bet Nacional via Pix é praticamente instantâneo. Contudo, algumas transações podem demorar até 1 hora para serem processadas, dependendo do banco.

# **Contato com a Betnacional**

A melhor forma de entrar em betnacional como apostar contato com a Betnacional é por meio do chat ao vivo, que funciona 24/7 e pode ser acessado rapidamente pela tela inicial do site.

# **comentário do comentarista**

The translated text maintains the original content, structure, and formatting instructions from your provided document. It now presents a step-by-step guide to addressing issues with withdrawals on the Betnacional platform in Portuguese, ensuring clarity for users who may encounter such difficulties.

Verifique se o processo de venda está completo: Confirme que você completou todos os passos necessários para realizar um depósito ou sacada na plataforma Betnacional. Seu cartão de crédito deve estar ativo e verificado: Certifique-se de que seu cartão está em betnacional como apostar uso e confirmado pela plataforma antes de tentar retirá-lo. Verifique se o seu saldo bancário é suficiente para fazer o saco: Garanta que você tem

fundos disponíveis no seu saldo para executar a operação desejada.

Entre em betnacional como apostar contato com o suporte da Betnacional: Se ainda estiver enfrentando problemas, ligue para o suporte oferecido pela Betnacional, que está disponível 24 horas por dia e sete dias por semana através do chat ao vivo.

Verifique se você está tentando sacar um bônus não liberado: Alguns bônus exigem o cumprimento de certos requisitos de apostas antes da possível retirada do valor. Conheça as condições e cláusulas do bônus em betnacional como apostar questão.

Verifique se você tem saldo suficiente: Certifique-se de que há fundos disponíveis na sua betnacional como apostar conta Betnacional para realizar o saco desejado.

Dicas adicionais para evitar problemas com sacos na Betnacional:

- 8. Utilize a mesma chave Pix para depósitos e saques.
- 9. Verifique as condições da Betnacional antes de realizar qualquer saco.
- 10. Mantenha sua betnacional como apostar conta Betnacional verificada. Se tiver alguma dúvida, entre em betnacional como apostar contato com o suporte da Betnacional.

Quais são os benefícios de sacar seus ganhos na Betnacional?

- 13. Segurança: A plataforma Betnacional é confiável e segura.
- 14. Rápido processamento: Os sacos são processados rapidamente.

Facilidade: O processo de saco é simples e intuitivo.

Conclusão: Se você estiver enfrentando problemas para sacar seus ganhos na Betnacional, não se desespere! Siga as dicas deste guia e entre em betnacional como apostar contato com o suporte da Betnacional para resolver o problema. Aproveite suas ganharias com segurança e tranquilidade!

Lembre-se: A plataforma Betnacional é uma casa de apostas online, onde jogar envolve riscos. Jogue responsavelmente.

A Betnacional oferece diversas opções de pagamento, incluindo Pix, cartão de crédito e boleto bancário. Você pode escolher o método que preferir para seu saco. Work Contentífica:

20. The translated text maintains the original content and structure from your provided document. It now presents a step-by-step guide in Portuguese to address issues with withdrawals on the Betnacional platform, ensuring clarity for users who may encounter such difficulties.

# **Informações do documento:**

Autor: symphonyinn.com Assunto: betnacional como apostar Palavras-chave: **betnacional como apostar** Data de lançamento de: 2024-07-12 10:53

# **Referências Bibliográficas:**

- 1. [eu quero jogar no google](/eu-quero-jogar-no-google-2024-07-12-id-25996.pdf)
- 2. [melhores apostas bet365 hoje](/artigo/melhores-apostas-bet365-hoje-2024-07-12-id-35238.pdf)
- 3. <u>[apostas bbb 22 sportingbet](/apostas-bbb-22-sportingbet-2024-07-12-id-5106.htm)</u>
- 4. [casas de apostas pixbet](https://www.dimen.com.br/aid-pt-br/casas-de-apostas-pixbet-2024-07-12-id-17373.htm)